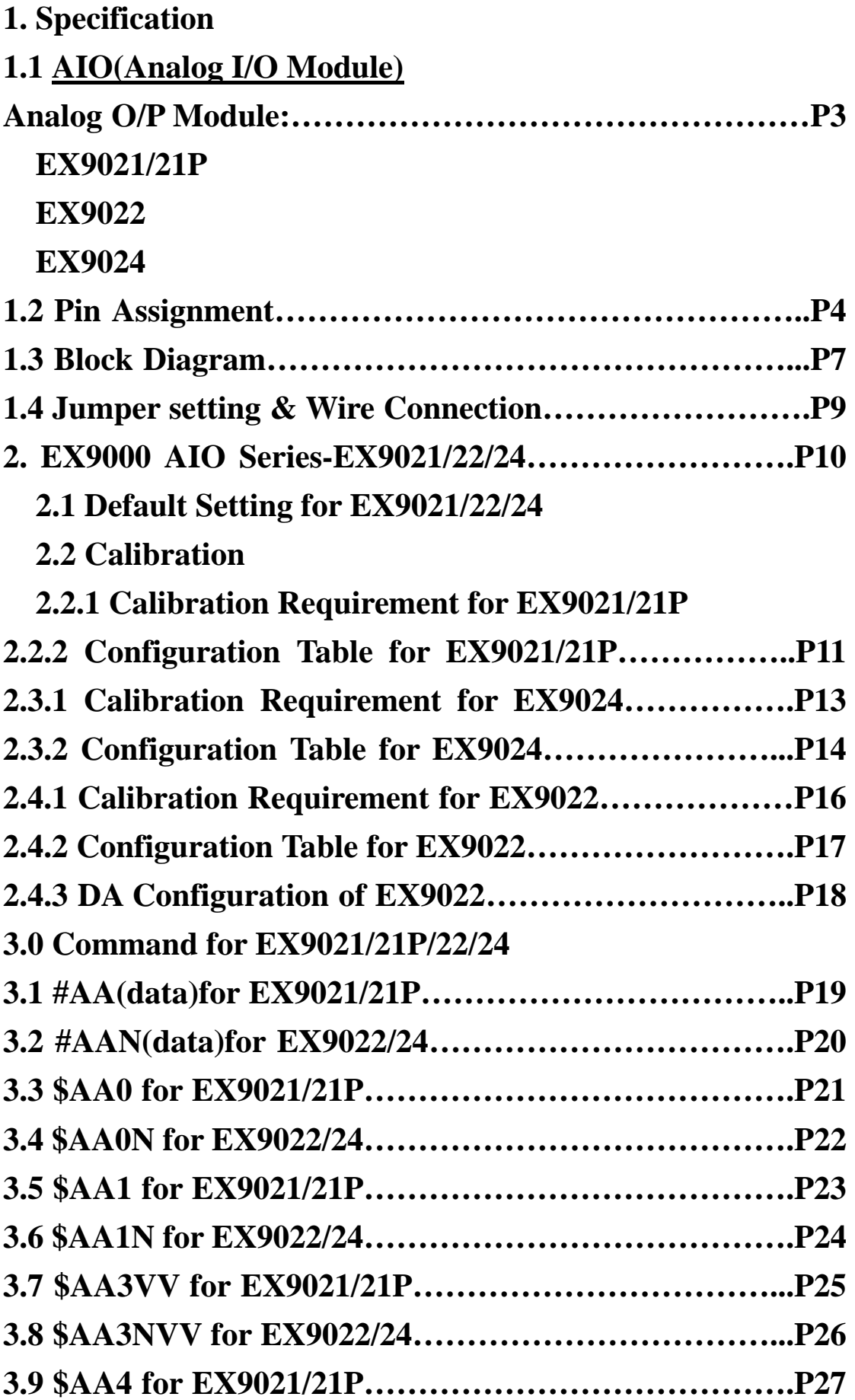

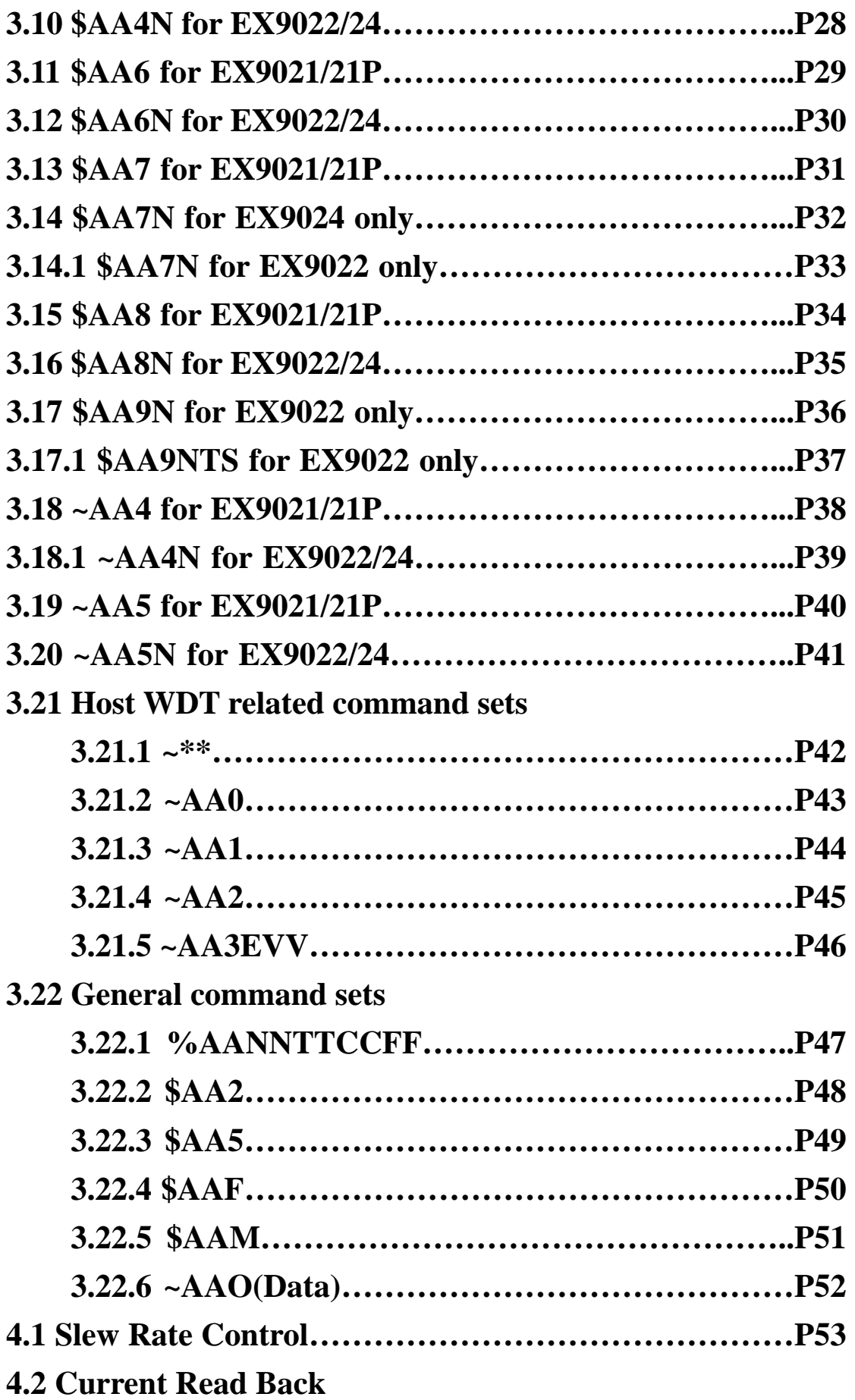

# **1. Specification**

# **1.1 AIO(Analog I/O Module)**

# **Analog O/P Module Table**

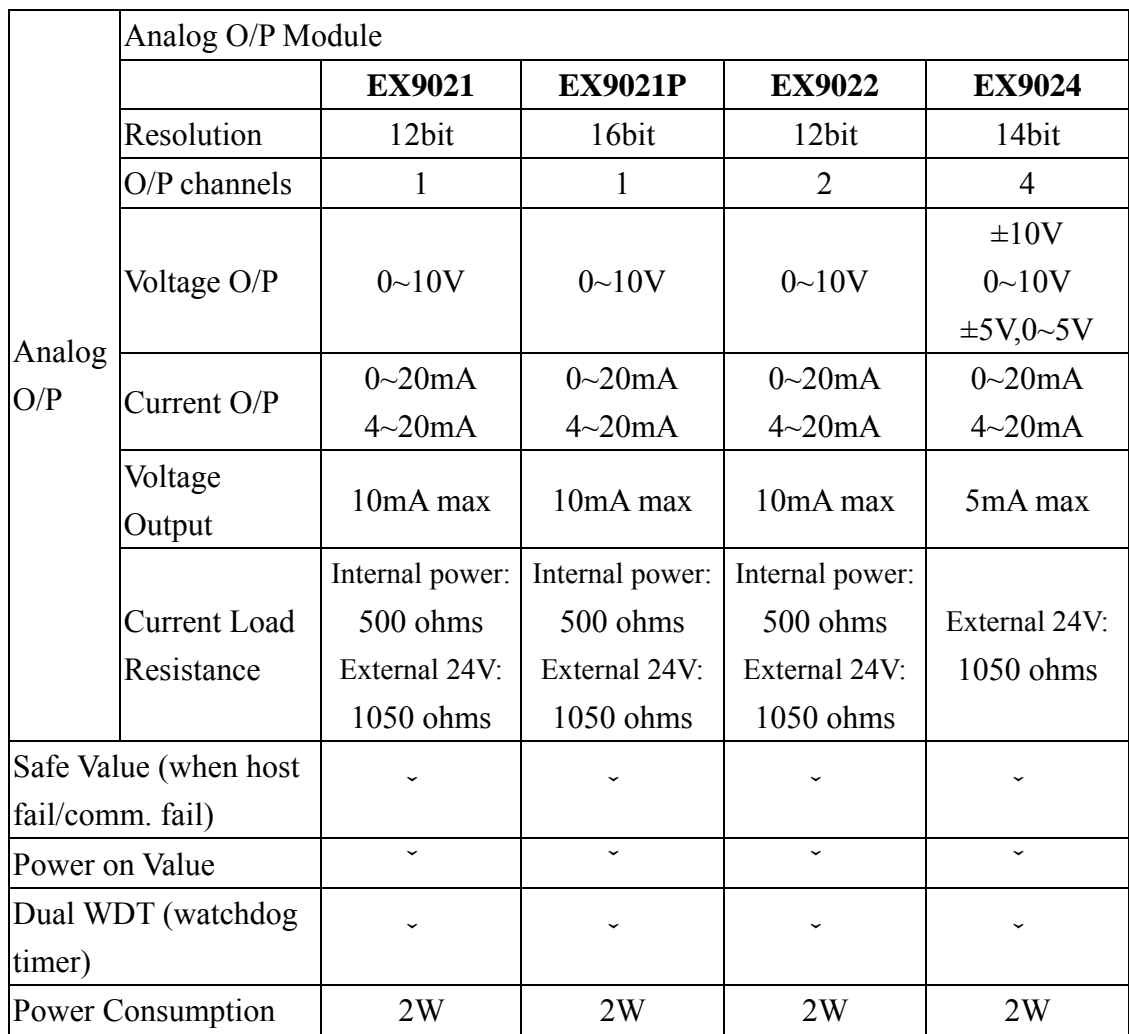

# **1.2 Pin Assignment**

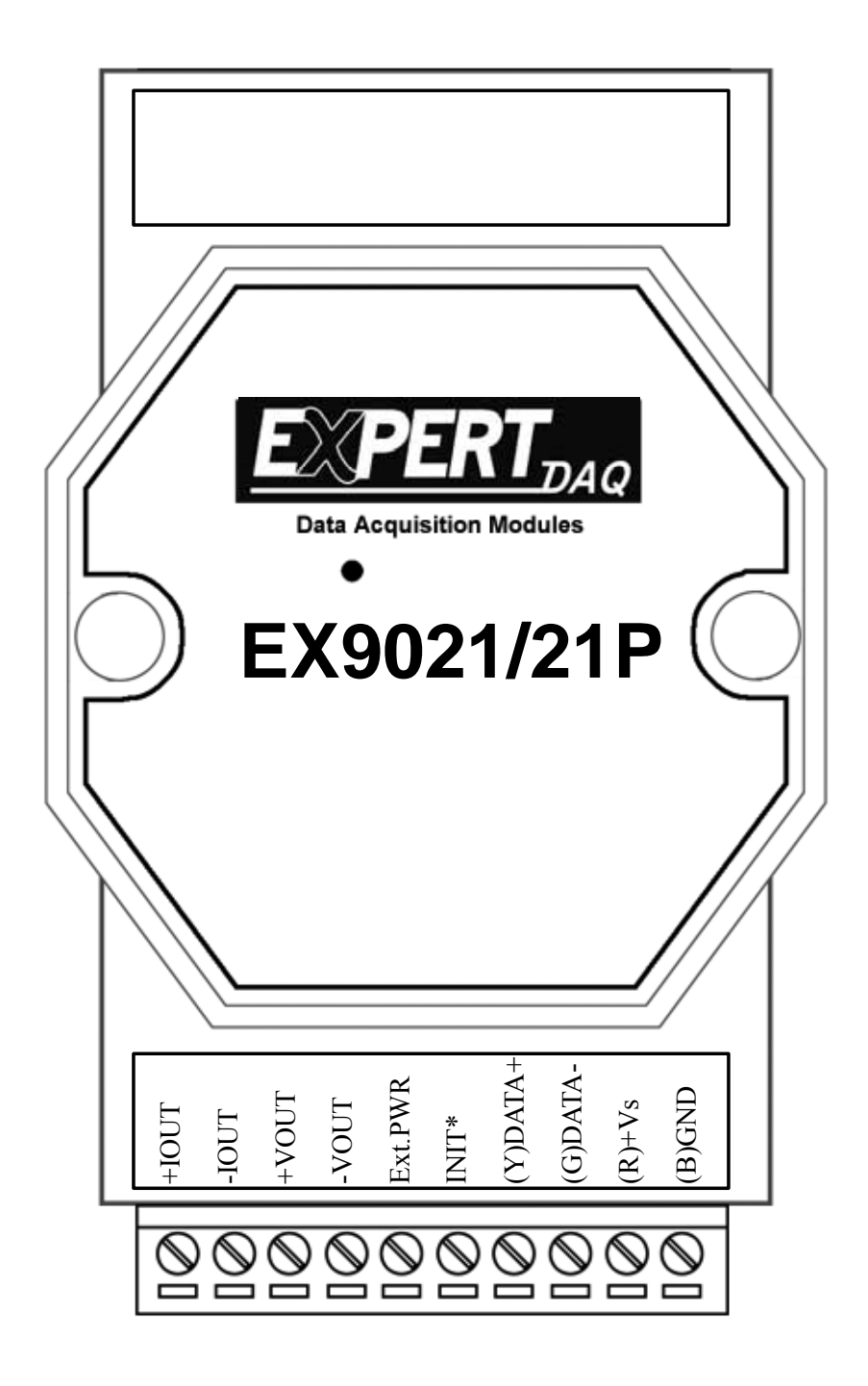

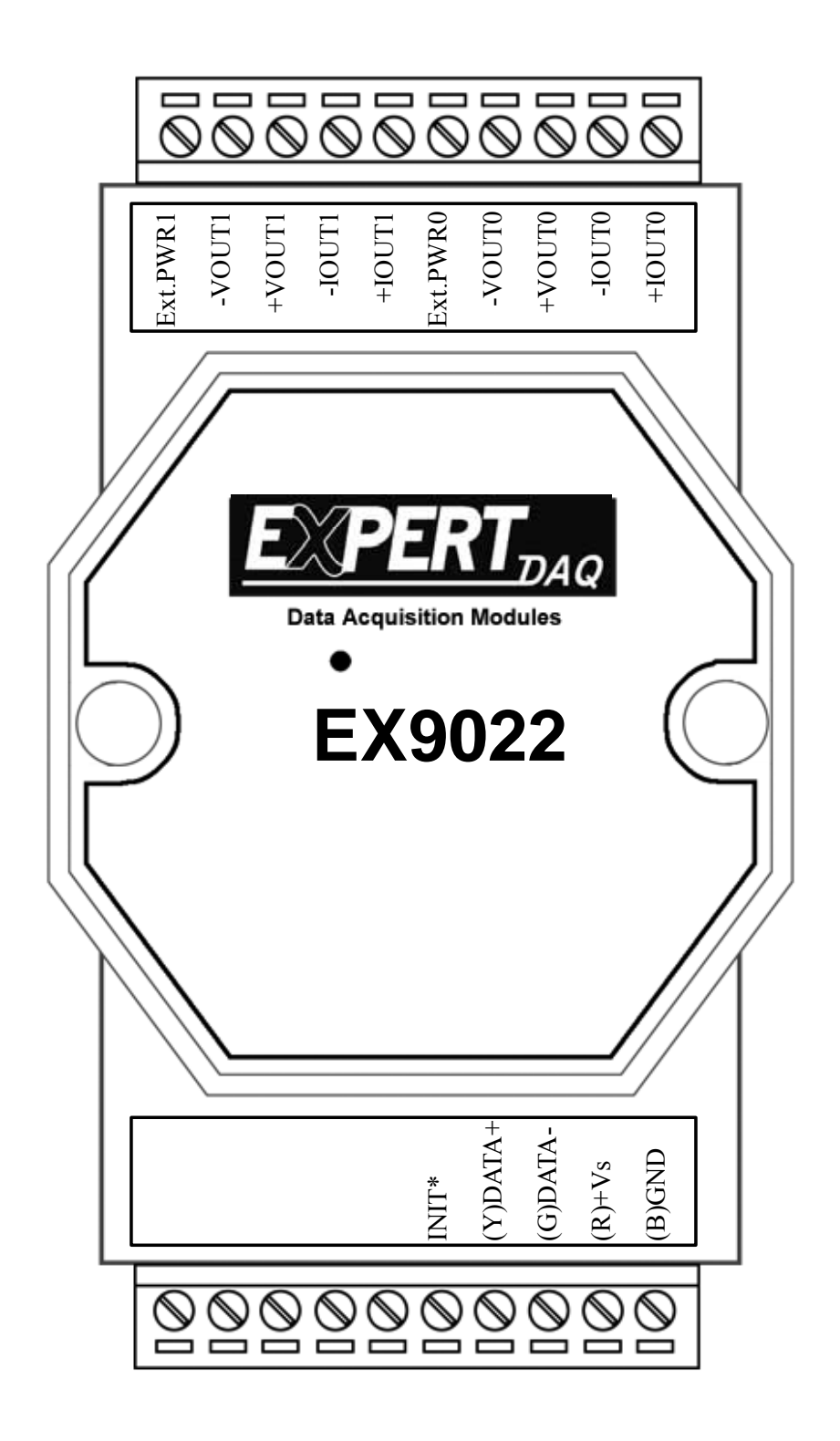

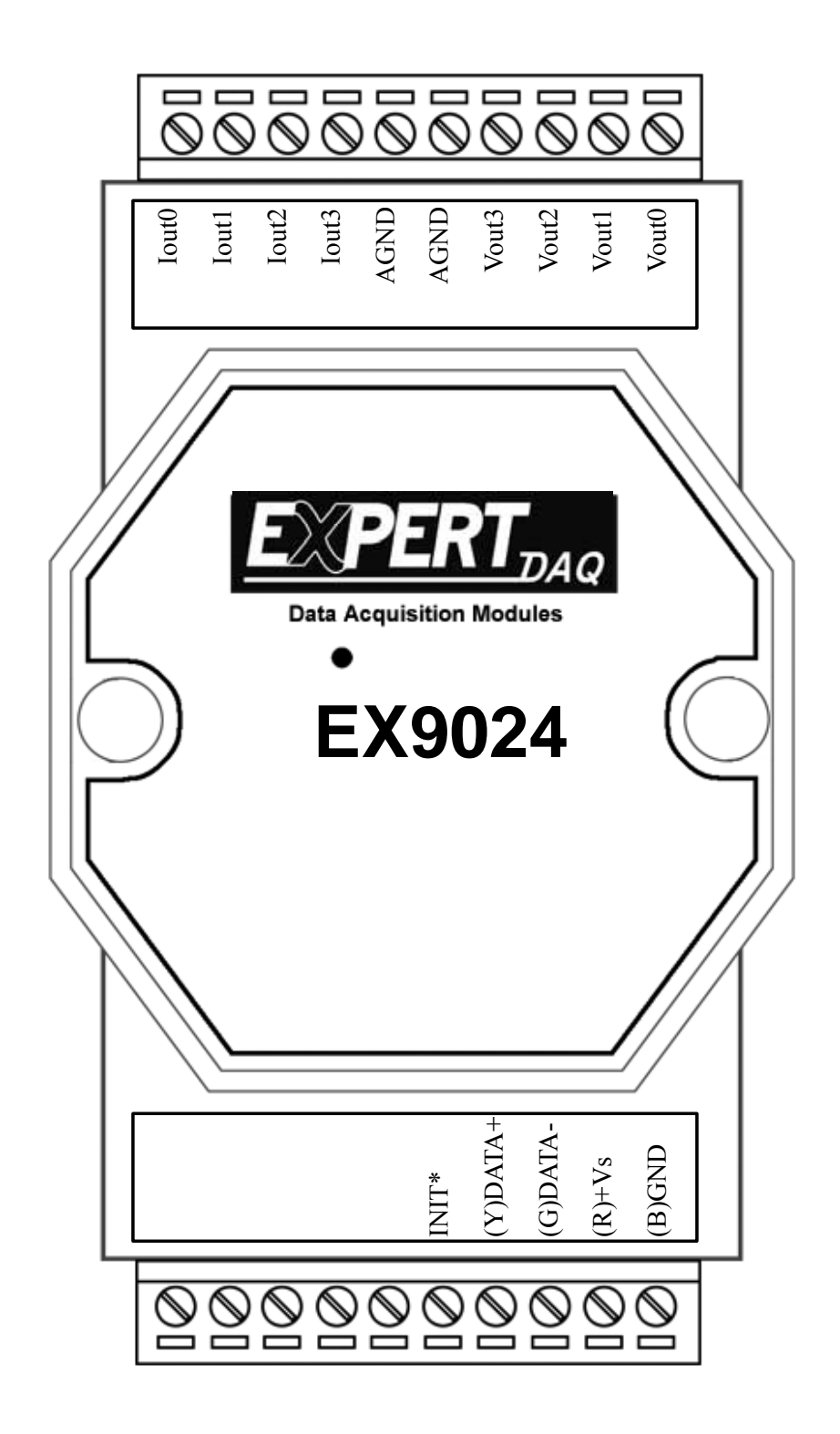

# **1.3 Block Diagram**

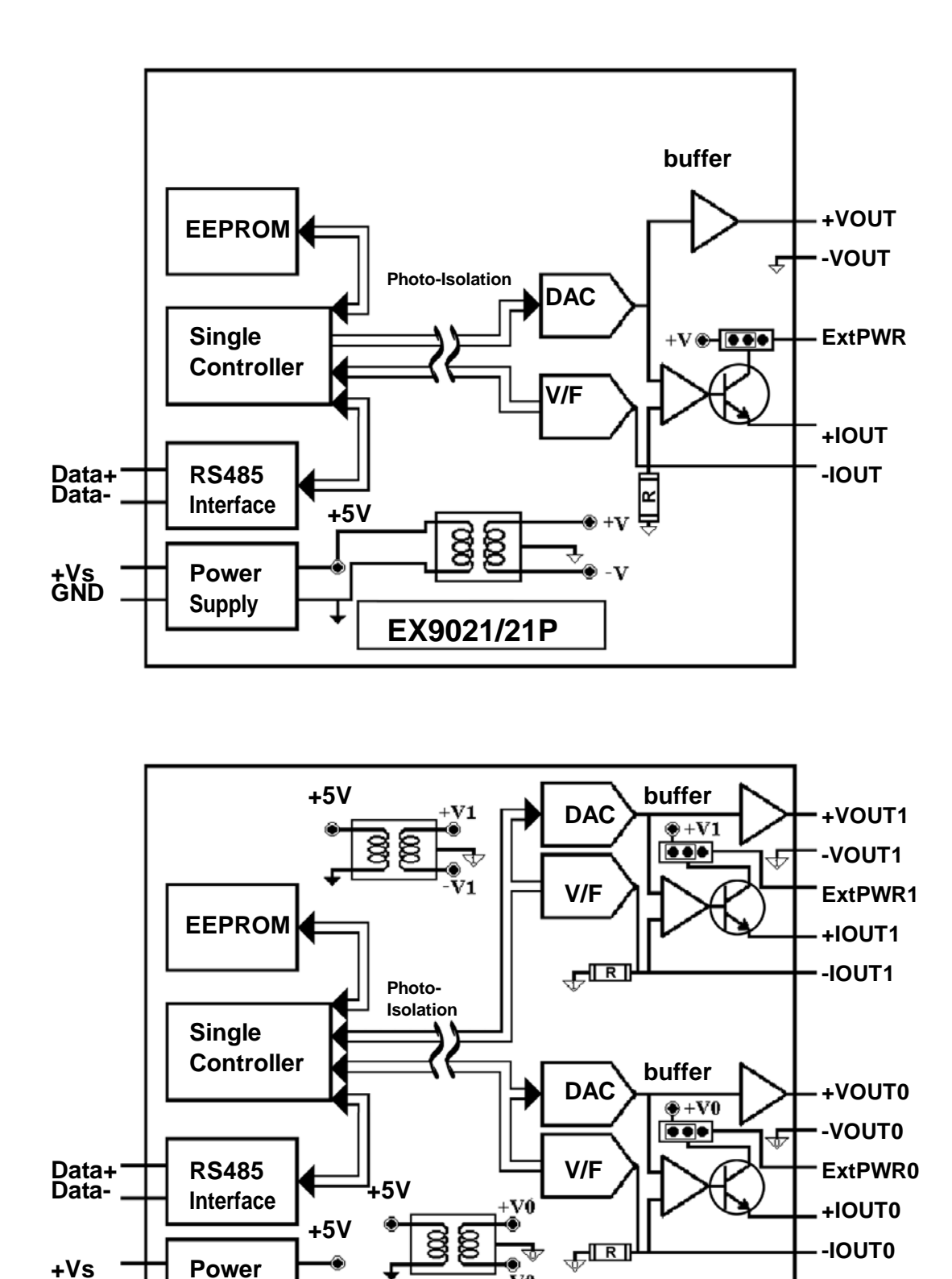

**EX9022**

**-IOUT0** 

l

**+Vs GND** 

**Power Supply** 

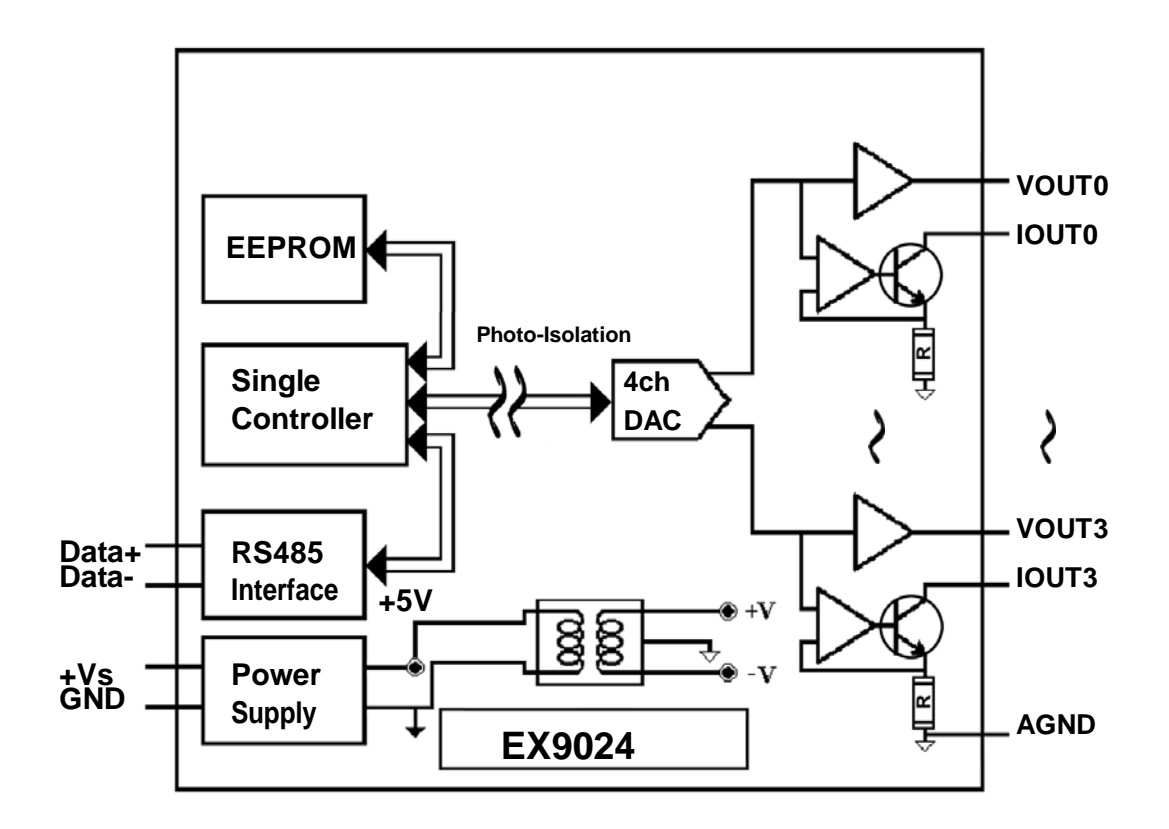

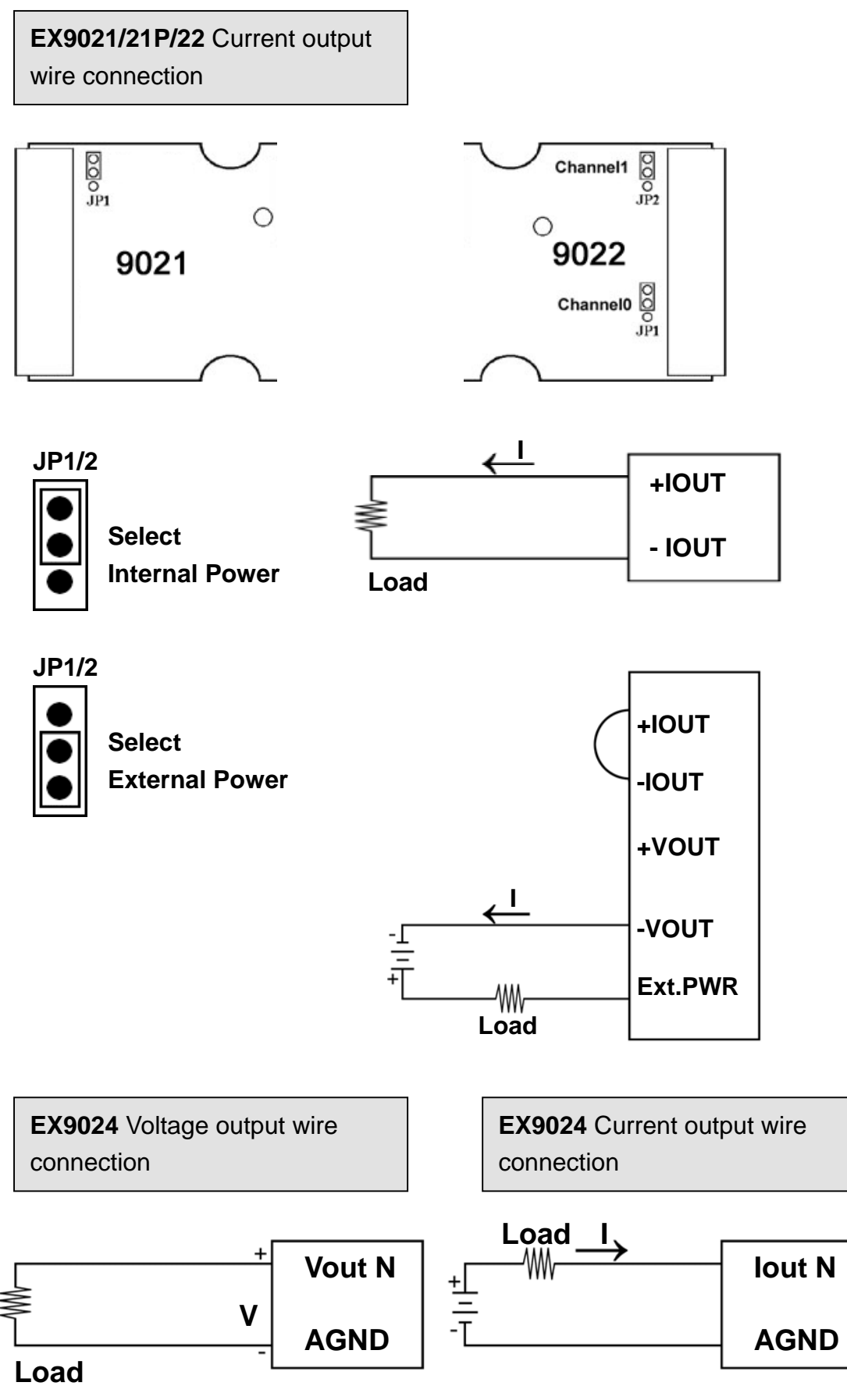

# **1.4 Jumper Setting & Wire Connection**

# **2. EX9000 AIO series-EX9021/EX9022/EX9024**

# **2.1 Default Setting for EX9021/22/24**

Address:01

 Analog O/P Type: 0-10V(JP1 for internal Power) for EX9021/21p : 0-10V for EX9024 four channels & for EX9022 two channels (JP1,JP2 for internal Power) . Baudrate : 9600bps ; Checksum disable ; Immediate change ; Engineer unit format

## **2.2 Calibration**

# **2.2.1 Calibration Requirement for EX9021/21P**

#### **Notification:**

- 1. While calibrate type 30, need connect external shunt resister 250ohms, 0.01% between -Iout and +Iout for 4mA/20mA calibration.
- 2. Between -Vout and +Vout connect multi meter for 10V type 32 calibration.
- 3. Before calibration, warm-up module about 30 minutes for accuracy.
- **4. Warning : pls don't calibrate before you really understand .**

Example calibration sequence for type 30(4mA/20mA); 32(10V).

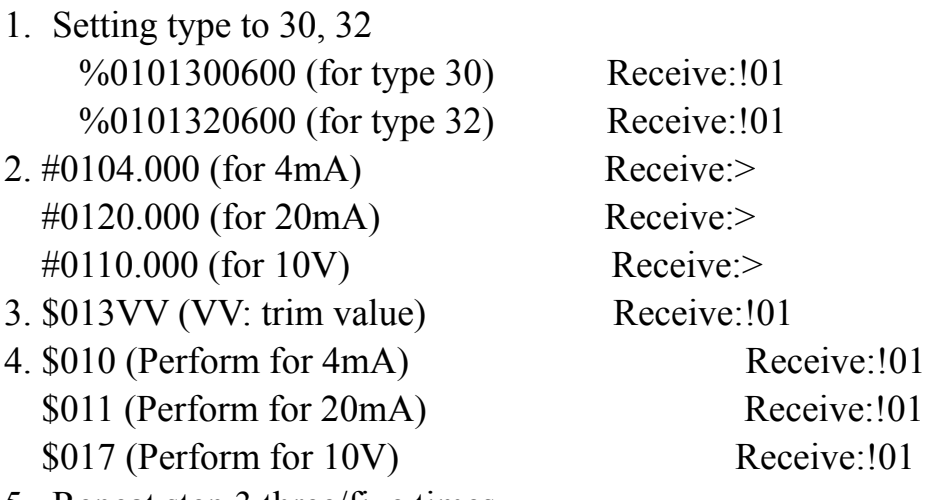

5. Repeat step 3 three/five times

l

# **2.2.2 Configuration Table**

# **Configuration Table for EX9021/21P**

### **Analog O/P type code setting(TT)**

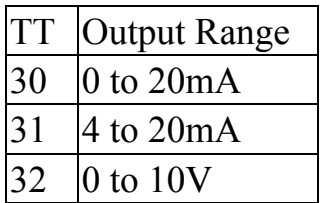

#### **Baudrate Setting(CC)**

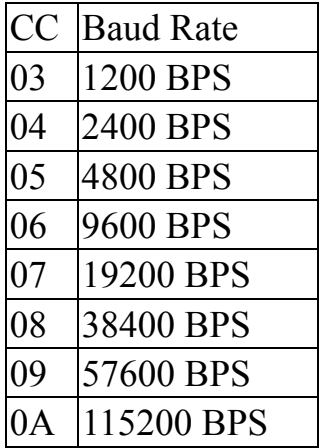

### **Data Format(FF)**

| $\overline{7}$ | 6                                         | 5     | $\overline{\mathbf{4}}$            | $\overline{3}$               | $\overline{2}$  | $\mathbf{1}$                 | $\bf{0}$ |
|----------------|-------------------------------------------|-------|------------------------------------|------------------------------|-----------------|------------------------------|----------|
| Set to 0       | checksum Slew Rate Control                |       |                                    | 00 $\rightarrow$ engineering |                 |                              |          |
|                | $0 =$ disable $\vert \textbf{code} \vert$ |       | voltage                            | current                      |                 | unit                         |          |
|                | $1 =$ enable                              |       | 0000: immediate                    | change                       |                 | $01\rightarrow\%$ of FSR     |          |
|                |                                           |       | $0001: 0.0625$ V/sec               |                              | $0.125$ mA/sec  | $10 \rightarrow$ hexadecimal |          |
|                |                                           |       | $0010: 0.125$ V/sec                |                              | $0.250$ mA/sec  |                              |          |
|                |                                           | 0011: | $0.250$ V/sec $0.500$ mA/sec       |                              |                 |                              |          |
|                |                                           |       | $0100: 0.500$ V/sec                |                              | $1.000$ mA/sec  |                              |          |
|                |                                           |       | $0101: 1.000$ V/sec $2.000$ mA/sec |                              |                 |                              |          |
|                |                                           | 0110: | $2.000$ V/sec $4.000$ mA/sec       |                              |                 |                              |          |
|                |                                           | 0111: | $4.000$ V/sec $8.000$ mA/sec       |                              |                 |                              |          |
|                |                                           |       | $1000: 8.000$ V/sec                |                              | $16.000$ mA/sec |                              |          |
|                |                                           | 1001: | $16.00$ V/sec                      |                              | $32.000$ mA/sec |                              |          |
|                |                                           | 1010: | $32.00$ V/sec                      | $64.00 \text{ mA/sec}$       |                 |                              |          |
|                |                                           | 1011: | $64.00$ V/sec                      |                              | $128.00$ mA/sec |                              |          |
|                |                                           | 1100: | $128.0$ V/sec                      |                              | $256.00$ mA/sec |                              |          |
|                |                                           | 1101: | 256.0 V/sec 512.00 mA/sec          |                              |                 |                              |          |
|                |                                           | 1110: | 512.0 V/sec 1024.0 mA/sec          |                              |                 |                              |          |

**Slew Rate Control ref. sec. 4.1** 

### **Analog O/P type code setting**

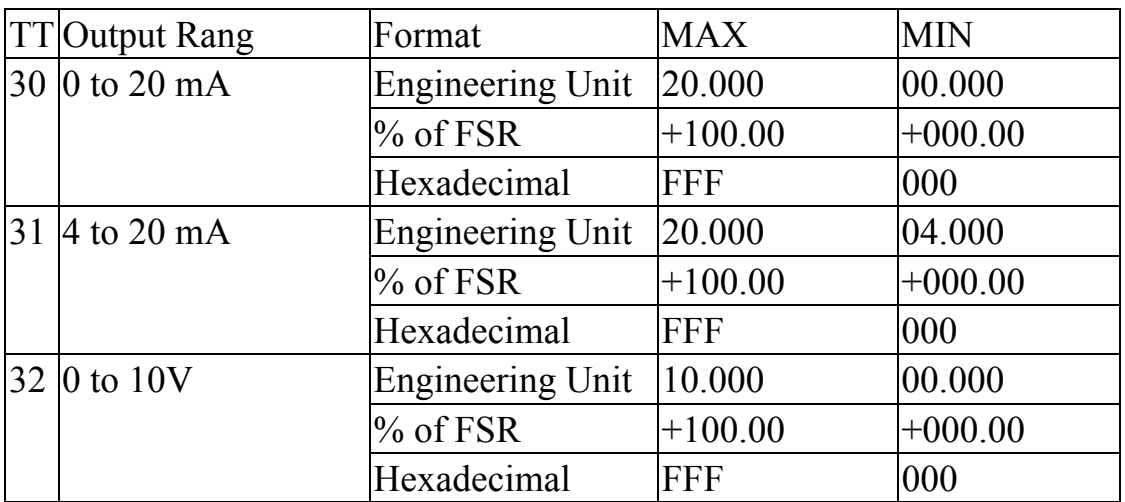

# **2.3.1 Calibration Requirement for EX9024**

Notification:

- 1. 0 mA calibration need connect external shunt resister 250 ohms, 0.01% between Iout0 & AGND
- 2. 20 mA Calibration need connect external resister 250ohms, 0.01% and DC power between Iout0 & AGND
- 3. –10V/+10V calibration need connect multi meter between Vout0 & AGND
- **4. Warning : pls don't calibrate before you really understand .**

Example Calibration Sequence for type 30(0mA/20mA), type 33(-10V/10V)

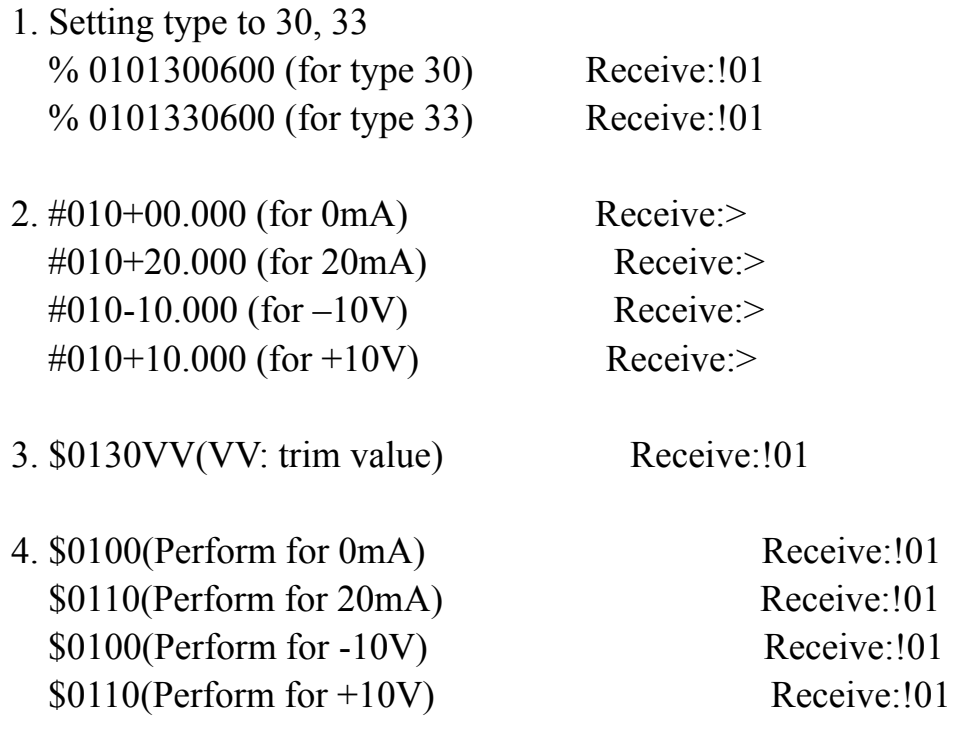

5. Repeat step 3 three/five times

l

# **2.3.2 Configuration Table**

# **Configuration Table for EX9024**

### **Analog O/P type code setting(TT)**

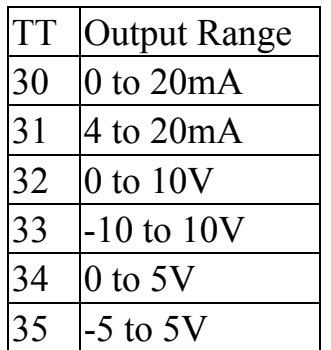

#### **Baudrate Setting(CC)**

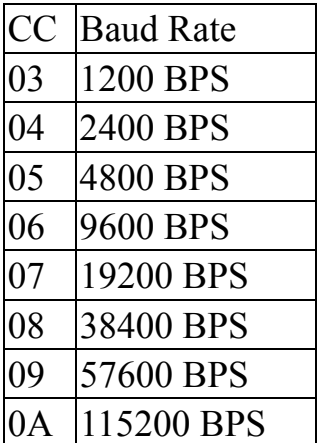

### **Data Format(FF)**

| $\overline{7}$ | 6                                         | 5     | $\overline{\mathbf{4}}$          | $\overline{3}$               | $\overline{2}$  | $\mathbf 1$ | $\boldsymbol{0}$ |
|----------------|-------------------------------------------|-------|----------------------------------|------------------------------|-----------------|-------------|------------------|
| Set to 0       |                                           |       | checksum Slew Rate Control       | $00 \rightarrow$ engineering |                 |             |                  |
|                | $0 =$ disable $\vert \textbf{code} \vert$ |       | voltage                          | current                      |                 | unit        |                  |
|                | $1 =$ enable $ 0000$ :                    |       | immediate                        | change                       |                 |             |                  |
|                |                                           | 0001: | $0.0625$ V/sec $0.125$ mA/sec    |                              |                 |             |                  |
|                |                                           | 0010: | 0.125 V/sec $0.250$ mA/sec       |                              |                 |             |                  |
|                |                                           | 0011: | $0.250$ V/sec                    |                              | $0.500$ mA/sec  |             |                  |
|                |                                           |       | 0100: $0.500$ V/sec 1.000 mA/sec |                              |                 |             |                  |
|                |                                           | 0101: | $1.000$ V/sec $2.000$ mA/sec     |                              |                 |             |                  |
|                |                                           | 0110: | $2.000$ V/sec                    |                              | $4.000$ mA/sec  |             |                  |
|                |                                           | 0111: | $4.000$ V/sec                    |                              | $8.000$ mA/sec  |             |                  |
|                |                                           | 1000: | $8.000$ V/sec                    |                              | $16.000$ mA/sec |             |                  |
|                |                                           | 1001: | $16.00$ V/sec                    |                              | 32.000 mA/sec   |             |                  |
|                |                                           | 1010: | $32.00$ V/sec                    |                              | $64.00$ mA/sec  |             |                  |
|                |                                           | 1011: | $64.00$ V/sec                    |                              | $128.00$ mA/sec |             |                  |
|                |                                           | 1100: | $128.0$ V/sec                    |                              | $256.00$ mA/sec |             |                  |
|                |                                           | 1101: | $256.0$ V/sec                    |                              | $512.00$ mA/sec |             |                  |
|                |                                           | 1110: | 512.0 V/sec 1024.0 mA/sec        |                              |                 |             |                  |
|                |                                           | 1111: | 1024.0 V/sec 2048.0 mA/sec       |                              |                 |             |                  |

**Slew Rate Control ref. sec. 4.1** 

### **Analog O/P type code setting (TT)**

![](_page_14_Picture_119.jpeg)

# **2.4.1 Calibration Requirement for EX9022**

#### **Notification: If (TT) is 3F by Configuration Table then Analog Output Type (T) & Slew Rate Control (S) should be ref. sec. 2.4.3 DA Configuration of EX9022**

1.While calibrate type 0(0 to 20mA), need connect external shunt resister 250ohms, 0.01% between –Iout0 and +Iout0 for 0 to 20mA calibration. 2.Between -Vout0 and +Vout0 connect multimeter for 0 to 10V type 2 calibration.

3.Before calibration, warm-up module about 30 minutes for accuracy.

4.**Warning : pls don't calibrate before you really understand .**

Example calibration sequence for type 0(0 to 20mA);type 2(0 to 10V).

![](_page_15_Picture_92.jpeg)

6. Repeat step 4 three/five times

l

# **2.4.2 Configuration Table**

# **Configuration Table for EX9022**

#### **Analog O/P type code setting(TT)**

![](_page_16_Picture_102.jpeg)

#### **Baudrate Setting(CC)**

![](_page_16_Picture_103.jpeg)

#### **Data Format(FF)**

l

![](_page_16_Picture_104.jpeg)

**Slew Rate Control ref. sec. 4.1** 

# **2.4.3 DA Configuration of EX9022**

### **Analog O/P type (T)**

![](_page_17_Picture_83.jpeg)

#### **Slew Rate Control(S)**

![](_page_17_Picture_84.jpeg)

# **3. Command(For EX9021/21P, EX9022, EX9024)**

### **3.1 #AA(data)(For EX9021/21P only)**

### **Description:** Analog Output Value

#### **Syntax: #AA(data)[CHK](cr)**

# delimiter character

AA address of reading/response module(00 to FF)

(data): Analog Output Value

![](_page_18_Picture_75.jpeg)

### **Example:**

l

Command: #0112.345 Receive: > Output value 12.345mA Command: #0210.000 Receive: > Maybe 10.000mA or 10.000 V depend on output type Command: #0330.000 Receive: ?03 Out of range and output will go to the most close value

## **3.2 #AAN(data)(For EX9022, EX9024)**

**Description:** Output Analog Value for Channel N **Syntex: #AAN(data)[CHK](cr)**  # delimiter character AA address of reading/response module(00 to FF) (data): Analog Output Value N=Channel No. (from 0 to 3)(data) **Response:** Valid Command: **>** Out of range: **?AA**  Command ignore: **!** 

#### **Example:**

l

Command: #010+12.345 Receive: > Module address 01, Channel 0 Current output : 12.345mA Command: #023-02.500 Receive: > Module address 02, Channel 3 voltage output: -2.5V Command: #020+30.000 Receive: ?02 Out of range and output value will go to the most close value

## **3.3 \$AA0(For EX9021/21P)**

**Description:** Perform 4mA calibration

**Syntax: \$AA0[CHK](cr)** 

\$ delimiter character

AA address of reading/response module(00 to FF)

0 command for performing 4mA calibration

**Response:** Valid Command: **!AA**

Invalid Command: **?AA** 

#### **Example:**

l

Command: \$010 Receive: !01 address 01 perform 4mA calibration Command: \$020 Receive: !02 address 02 perform 4mA calibration

### **3.4 \$AA0N(For EX9022/EX9024)**

**Description:** Perform -10V/0mA calibration for channel N of EX9024. Perform 4mA calibration for channel of EX9022 .

#### **Syntax: \$AA0N[CHK](cr)**

\$ delimiter character

AA address of reading/response module(00 to FF)

0 command for perform 4mA (or 0mA/-10V) calibration

N=Channel No. (0 to 1 for EX9022, 0 to 3 for EX9024)

**Response:** Valid Command: **!AA**

Invalid Command: **?AA** 

#### **Example:**

l

Command: \$0201 Receive: !02 Module address 02, Channel 1, perform -10V/0mA for EX9024;4mA for EX9022 calibration.

# **3.5 \$AA1 (For EX9021/21P)**

**Description:** Perform 20mA calibration. **Syntax: \$AA1[CHK](cr)**  \$ delimiter character AA address of reading/response module(00 to FF) 1 command for performing 20mA calibration **Response:** Valid Command: **!AA** Invalid Command: **?AA** 

#### **Example**:

l

Command: \$011 Receive: !01 address 01 perform 20 mA calibration Command: \$021 Receive: !02 address 02 perform 20 mA calibration

### **3.6 \$AA1N(For EX9022/EX9024)**

**Description:** Perform 20mA calibration for channel N of EX9022.

Perform +10V/20mA calibration for channel N of EX9024.

### **Syntax: \$AA1N[CHK](cr)**

- \$ delimiter character
- AA address of reading/response module(00 to FF)

1 command for performing 20mA/+10V calibration

N channel to calibration (9022: 0 to 1, 9024:0 to 3)

**Response:** Valid Command: **!AA**

Invalid Command: **?AA** 

### **Example**

l

Command: \$0112 Receive: !01

Module address 01, channel 2, perform +10V/20mA calibration

Command: \$2010 Receive: !02

Module address 02, channel 0, perform +10V/20mA for EX9024;20mA for EX9022 calibration.

# **3.7 \$AA3VV( For EX9021/21P)**

**Description:** Trim the analog output for calibration.

### **Syntax: \$AA3VV[CHK](cr)**

- \$ delimiter character
- AA address of reading/response module(00 to FF)
- 3 command for trimming calibration
- VV 2'complement hexadecimal to trim the analog output value, 1 count=4.88uA or 2.44mV

00 to 5F: increase analog output 0 to 95 counts

FF to A1: decrease analog output 1 to 95 counts

**Response:** Valid Command: **!AA** Invalid Command: **?AA** 

#### **Example:**

l

Command: \$01302 Receive: !01

Increase analog output 2 count=2\*4.88 uA or 2\*2.44 mV, depend on output type.

Command: \$023FE Receive: !02

Decrease analog output 2 count=2\*4.88 uA or 2 \*2.44mV, depend on output type.

## **3.8 \$AA3NVV(For EX9022/EX9024)**

**Description:** Trim the analog output for calibration for channel N. **Syntax: \$AA3NVV[CHK](cr)** 

- \$ delimiter character
- AA address of reading/response module(00 to FF)
- 3 command for trimming calibration
- N channel to trim (9022:0 to 1, 9024:0 to 3)
- VV 2'complement hexadecimal to trim the analog output value, for 9022 1 count=0.3uA or 0.15mV for 9024 1 count=2.44uA or 1.22mV 00 to 5F: increase analog output 0 to 95 counts FF to A1: decrease analog output 1 to 95 counts

**Response:** Valid Command: **!AA** Invalid Command: **?AA** 

#### **Example:**

l

Command: \$013202 Receive: !01

For channel 2, to increase analog output 2 count=2\*2.44 uA or 2\*1.22 mV, depend on output type.

Command: \$0231FE Receive: !02

For channel 1, to decrease analog output 2 count=2\*2.44 uA or 2\*1.22 mV for EX9024;to decrease analog output 2 count=2\*0.3uA or 2\*0.15 mV for EX9022 , depend on output type.

## **3.9 \$AA4(For EX9021/21P)**

**Description:** Set Power-on value

### **Syntax: \$AA4[CHK](cr)**

\$ delimiter character

AA address of reading/response module(00 to FF)

4 command for set the output value to Power-on value

**Response:** Valid Command: **!AA**

Invalid Command: **?AA** 

### **Example:**

l

Command: #0212.345 Receive: > Address 02 analog output as 12.345 mA Command: \$024 Receive: !02 To set the Power-on value 12.345mA

### **3.10 \$AA4N(For EX9022/EX9024)**

**Description:** Set Power-on value for channel N.

**Syntax: \$AA4N[CHK](cr)** 

\$ delimiter character

AA address of reading/response module(00 to FF)

4 command for set the output value to Power-on value

N channel to set Power-on value (9022:0 to 1, 9024:0 to 3)

**Response:** Valid Command: **!AA**

Invalid Command: **?AA** 

### **Example:**

l

Command: #020-01.234 Receive: > Channel 0 analog output -1.234V Command: \$0240 Receive: !02

To set the Power-on value for channel 0 as -1.234V

# **3.11 \$AA6(For EX9021/21P)**

#### **Description:** Last Value Readback

### **Syntax: \$AA6[CHK](cr)**

\$ delimiter character

- AA address of reading/response module(00 to FF)
- 6 command for read last output command value

### **Response:** Valid Command: **!AA(Data)**

Invalid Command: **?AA** 

(Data)the last output command value. If no output applied to the module that the (data) is the Power-on value of the module

### **Example:**

l

Command: #0212.345 Receive: > Address 02 analog output as 12.345 mA Command: \$026 Receive: !0212.345 Read last output command value 12.345mA

## **3.12 \$AA6N(For EX9022/EX9024)**

**Description:** Last value Readback of Channel N **Syntax: \$AA6N[CHK](cr)** 

\$ delimiter character

AA address of reading/response module(00 to FF)

6 command for read last output command value

N Channel to readback (9022:0 to 1, 9024:0 to 3)

**Response:** Valid Command: **!AA(Data)**

Invalid Command: **?AA** 

(Data)the last output command value. If no output applied to the module that the (data) is the Power-on value of the module

### **Example:**

l

Command: #010+12.345 Receive:> The analog output for channel 0 is 12.345mA Command: \$0160 Receive: !010+12.345 Last output command value 12.345mA

## **3.13 \$AA7(For EX9021/21P)**

**Description:** Perform +10V calibration.

**Syntax: \$AA7[CHK](cr)** 

\$ delimiter character

AA address of reading/response module(00 to FF)

7 command for perform +10V calibration

**Response:** Valid Command: **!AA**

Invalid Command: **?AA**

#### **Example:**

l

Command: \$017 Receive: !01 address 01 perform +10V calibration Command: \$027 Receive: !02 address 02 perform +10V calibration

### **3.14 \$AA7N(For EX9024)**

**Description:** Read the power-on output value of channel N. **Syntax: \$AA7N[CHK](cr)**  \$ delimiter character AA address of reading/response module(00 to FF) 7 command for read power-on value N channel to readback (0 to 3) **Response:** Valid Command: **!AA(Data)** Invalid Command: **?AA**  (Data)the last output command value

#### **Example:**

l

Command: #020-01.234 Receive: > Channel 0 analog output –1.234V Command: \$0240 Receive: !02 To set power-on value for channel  $0$  as  $-1.234V$ Command: #020-03.456 Receive: > Channel 0 analog output –3.456V Command: \$0270 Receive: !02-01.234 The read power-on value of channel  $0$  is  $-1.234V$ Command: \$0260 Receive: !02-03.456 The last output value of channel 0 is  $-3.456V$ 

### **3.14.1 \$AA7N(For EX9022)**

**Description:** Perform +10V calibration for Channel N. **Syntax: \$AA7N[CHK](cr)** 

\$ delimiter character

AA address of reading/response module(00 to FF)

7 command for Perform +10V calibration

N channel to readback (0 to 1)

**Response:** Valid Command: **!AA**

Invalid Command: **?AA**

#### **Example:**

l

Command: \$0170 Receive: !01 address 01 perform +10V calibration for Channel 0 Command: \$0270 Receive: !02 address 02 perform +10V calibration for Channel 0

# **3.15 \$AA8(For EX9021/21P)**

#### **Description:** Current Readback .

Read back the analog output value through the current path. This command can read back the voltage or current output depended on the output type.

#### **Syntax: \$AA8[CHK](cr)**

\$ delimiter character

AA address of reading/response module(00 to FF)

8 command for read Current Readback

**Response:** Valid Command: **!AA(Data)** Invalid Command: **?AA** 

(Data)the current output value

#### **Example:**

l

Command: \$018 Receive: !0112.345 Current value 12.345mA (depend the output Type) Command: \$028 Receive: !0210.000 Current value 10.000mA Command: \$032 Receive: !03320600 Output Type 0-10V range Command: \$038 Receive: !0301.234 Current value 1.234V

# **3.16 \$AA8N(For EX9022/EX9024)**

**Description:** Current Value Readback of Channel N .

When sending a command to assign the analog output value for a specific channel of EX9022/24. The analog output is updated gradually at the specific slew rate until the desired output value is reached. This command can read the analog value during updating process.

### **Syntax: \$AA8N[CHK](cr)**

![](_page_34_Picture_120.jpeg)

#### **Example:**

l

Command: \$012 Receive: !0132060C The configuration for this EX9024 as follows: Output range: 0 to 10V, slew rate: 0.25V/sec Checksum: Disable Command: #010+01.000 Receive:> Set channel 0 output value to 1.000V Command: #010+09.800 Receive:> Set channel 0 output value to 9.800V Command: \$0180 Receive:!01+01.372 Read back value is 1.372V Command: \$0180 Receive:!01+04.821 The reading back value is 4.821V Command: \$0180 Receive:!01+06.772 The reading back value is 6.772V Command: \$0180 Receive:!01+08.291 The reading back value is 8.291V Command: \$0180 Receive: !01+09.800 The reading back value is 9.800V

### **3.17 \$AA9N(For EX9022)**

#### **Description:** Read DA Configuration of Channel N **Syntax: \$AA9N[CHK](cr)**

- \$ delimiter character
- AA address of reading/response module(00 to FF)
- 9 command for read DA configuration of channel N
- N channel to read DA configuration (0 to 1)

**Response:** Valid Command: **!AATS**

Invalid Command: **?AA** 

the last output command value

- T analog output Type ref. sec. 2.4.2 & 2.4.3 for format
- S analog output Slew rate ref. sec. 2.4.2 & 2.4.3 for format

#### **Example:**

l

Command: \$0190 Receive: !0110

Read address 01 channel 0 DA configuration & 4 to 20mA output Type and change immediate .

# **3.17.1 \$AA9NTS (For EX9022)**

#### **Description:** Set DA Configuration of Channel N **Syntax: \$AA9NTS[CHK](cr)**

- \$ delimiter character
- AA address of reading/response module(00 to FF)
- 9 command for set DA configuration
- N channel to set DA configuration (0 to 1)
- T analog output Type ref. sec. 2.4.2 & 2.4.3 for format
- S analog output Slew rate ref. sec. 2.4.2 & 2.4.3 for format

**Response:** Valid Command: **!AA**

Invalid Command: **?AA** 

#### **Example:**

l

Command: \$019121 Receive: !01 Set address 01 channel 1 DA configuration & 0 to 10V output Type and Slew rate 0.625 V/Second .

# **3.18 ~AA4(For EX9021/21P)**

#### **Description:** Read the Safe Value

When the module is first power-on, all output channels will go to their power on value.

#### **Syntax: ~AA4[CHK](cr)**

 $\sim$  delimiter character

AA address of reading/response module(00 to FF)

4 command for read Safe Value

**Response:** Valid Command: **!AA(Data)**

Invalid Command: **?AA** 

(Data) Save Value of module

### **Example:**

l

Command: ~014 Receive: !0102.000 Safe Value as 2.0V Command: ~024 Receive: !0200.000 Safe Value as 0V

### **3.18.1 ~AA4N(For EX9022/EX9024)**

**Description:** Read the safe value of channel N. **Syntax: ~AA4N[CHK](cr)** 

 $\sim$  delimiter character

AA address of reading/response module(00 to FF)

4 command for read Safe Value

N channel to read (9022:0 to 1, 9024: 0 to 3)

**Response:** Valid Command: **!AA(Data)**

Invalid Command: **?AA** 

(Data) Save Value of module

#### **Example:**

l

Command: ~0140 Receive: !01+02.000 The safe value of channel 0 is 2.000V Command: ~0141 Receive: !01+01.234 The safe value of channel 1 is 1.234V

## **3.19 ~AA5(For EX9021/21P)**

#### **Description:** Set Safe Value.

#### **Syntax: ~AA5[CHK](cr)**

 $\sim$  delimiter character

AA address of reading/response module(00 to FF)

5 command for store current output value as Safe Value

**Response:** Valid Command: **!AA(Data)**

Invalid Command: **?AA**

#### **Example:**

l

Command: #0100.000 Receive: !01 Output address 01 value as 0.000V Command: ~015 Receive: !01 Set address 01 Safe Vale

## **3.20 ~AA5N(For EX9022/EX9024)**

**Description:** Set Safe Value of Channel N.

**Syntax: ~AA5N[CHK](cr)** 

 $\sim$  delimiter character

AA address of reading/response module(00 to FF)

5 command for store current output value as Safe Value

N channel to set (9022:0 to 1, 9024:0 to 3)

**Response:** Valid Command: **!AA(Data)**

Invalid Command: **?AA** 

#### **Example:**

l

Command: #010+12.345 Receive: !01 Output channel 0 address 01 value as +12.345mA Command: ~0150 Receive: !01

To set Safe Value of Channel 0 address 01 to 12.345mA

# **3.21 Host Watch Dog related Command Sets**

### $3.21.1 - **$

### **Description:** Host OK.

Host send this command to all modules for send the information "Host OK".

**Syntax: ~\*\*[CHK](cr)** 

 $\sim$  delimiter character

\*\* command for all modules

**Response:** No response

#### **Example:**

l

Command: ~\*\* Receive: No response Send Host OK to all modules.

## **3.21.2 ~AA0**

l

**Description:** Read Module Status.

**Syntax: ~AA0[CHK](cr)** 

 $\sim$  delimiter character

AA address of reading/response module(00 to FF)

0 command for read modules status

**Response:** Valid Command: !AASS

Invalid Command: ?AA

SS Module status, 00=host watchdog timeout status is clear, 04=host timeout status is set. The status will store into EEPROM and may reset by the command ~AA1.

# **3.21.3 ~AA1**

l

**Description:** Reset Module Status.

**Syntax: ~AA1[CHK](cr)** 

 $\sim$  delimiter character

AA address of reading/response module(00 to FF)

1 command for reset modules status

**Response:** Valid Command: !AA

Invalid Command: ?AA

# **3.21.4 ~AA2**

l

**Description:** Read Host Watchdog Timeout Value **Syntax: ~AA2[CHK](cr)** 

 $\sim$  delimiter character

- AA address of reading/response module(00 to FF)
- 2 command for read host watchdog timeout value

#### **Response:** Valid Command: !AAEVV

Invalid Command: ?AA

- E Host watchdog enable status, 1=Enable, 0=Disable.
- VV Timeout value in HEX format, Each count is 0.1 second, 01=0.1 second and FF=25.5 seconds.

## **3.21.5 ~AA3EVV**

# **Description:** Set host watchdog Timeout value

#### **Syntax: ~AA3EVV[CHK](cr)**

 $\sim$  delimiter character

- AA address of reading/response module(00 to FF)
- 3 command for set host watchdog timeout value
- E 1=Enable/0=Disable host watchdog
- VV timeout value, from 01 to FF, each for 0.1 second

**Response:** Valid Command: !AA

Invalid Command: ?AA

### **Example:**

 $Commoned: ~010$  Receive:  $10100$ 

Read address 01 modules status, return host watchdog timeout status is clear.

Command: ~013164 Receive: !01

Set address 01 host watchdog timeout value 10.0 seconds and enable host watchdog, return success.

Command: ~012 Receive: !01164

Read address 01 host watchdog timeout value, return that host watchdog is enabled, and time interval is 10.0 seconds.

Command:  $\sim^*$  No response

Reset the host watchdog timer.

Wait for about 10 seconds and don't send command  $\sim^*$ , the LED of module will go to flash. The flash LED indicates the host watchdog timeout status is set.

Command: ~010 Receive: !0104

Read address 01 module status, return host watchdog timeout status is set.

 $Commoned: ~012$  Receive:  $101064$ 

Read address 01 host watchdog timeout value, return that host watchdog is disabled, and time intervals is 10.0 seconds.

Command: ~011 Receive: !01

Reset address 01 host watchdog timeout status, return success and the LED of this module stop flash.

Command:  $~10$ 

l

Read address 01 module status, return host watchdog timeout status is clear.

# **3.22 General Command Sets**

## **3.22.1 %AANNTTCCFF**

### **Description:** Set Module Configuration

### **Syntax: %AANNTTCCFF[CHK](cr)**

% delimiter character

AA address of reading/response module(00 to FF)

NN new address for setting response module(00 to FF)

TT new type for setting module (sec. 2.2.2  $& 2.3.2 & 2.4.2$  for format)

CC new baudrate for setting module. (sec. 2.2.2)

#### **It is needed to short the INIT\* to ground while change baudrate.**

FF new data format for setting module. (sec. 2.2.2  $& 2.3.2 & 2.4.2$  for format)

#### **It is needed to short the INIT\* to ground to change checksum setting.**

**Response:** Valid Command: !AA

Invalid Command: ?AA

### **Example:**

Command: %0102300600 Receive: !02

Set module address 01 to 02,

Analog output type: 0 to 20mA

Baudrate: 9600bps

Dataformat: No checksum, Engineer unit, slew rate is

#### immediate

l

return success.

# **3.22.2 \$AA2**

#### **Description:** Read Configuration

### **Syntax: \$AA2[CHK](cr)**

- \$ delimiter character
- AA address of reading/response module(00 to FF)

2 command for read configuration

#### **Response:** Valid Command: !AATTCCFF

Invalid Command: ?AA

- TT type code of module (sec.  $2.2.2 \& 2.3.2 \& 2.4.2$  for format)
- CC baudrate code of module (sec. 2.2.2 & 2.3.2 & 2.4.2 for format)
- FF data format of module (sec. 2.2.2  $& 2.3.2 & 2.4.2$  for format)

### **Example:**

Command: \$012 Receive: !01306000

Read address 01 status, return

Analog output type: 0 to 20mA

Baudrate: 9600bps

Dataformat: No checksum, Engineer unit, slew rate is

immediate

# **3.22.3 \$AA5**

**Description:** Read Reset Status **Syntax: \$AA5[CHK](cr)**  \$ delimiter character AA address of reading/response module(00 to FF) 5 command for read reset status **Response:** Valid Command: !AAS Invalid Command: ?AA S reset status,  $1 =$  the module is been reset, 0= the module is not been reseted

#### **Example:**

l

Command: \$015 Receive: !011 Read address 01 reset status, return first read. Command: \$015 Receive: !010 Read address 01 reset status, return no reset occurred.

### **3.22.4 \$AAF**

**Description:** Read Firmware Version **Syntax: \$AAF[CHK](cr)**  \$ delimiter character AA address of reading/response module(00 to FF) F command for read firmware version **Response:** Valid Command: !AA(Data) Invalid Command: ?AA (Data) firmware version of module

#### **Example:**

l

Command: \$01F Receive: !01R1.4

Read address 01 firmware version, return version R1.4. Command: \$02F Receive: !01A1.4

Read address 02 firmware version, return version A1.4.

### **3.22.5 \$AAM**

**Description:** Read Module Name **Syntax: \$AAM[CHK](cr)**  \$ delimiter character AA address of reading/response module(00 to FF) M command for read module name **Response:** Valid Command: !AA(Data) Invalid Command: ?AA (Data) Name of module

#### **Example:**

l

Command: \$01M Receive: !019021 Read address 01 module name, return name 9021. Command: \$03M Receive: !029024 Read address 03 module name, return name 9024

# **3.22.6 ~AAO(Data)**

**Description:** Set Module Name **Syntax: ~AAO(Data)[CHK](cr)**   $\sim$  delimiter character AA address of reading/response module(00 to FF) O command for set module name (Data) new name for module, max 6 characters **Response:** Valid Command: !AA Invalid Command: ?AA

#### **Example:**

l

Command: ~01O9084 Receive: !01

Set address 01 module name 9084, return success.

Command: \$01M Receive: !019084

Read address 01 module name, return name 9084

# **4.1 Slew Rate Control**

Slew rate control is to adjust the O/P slope . Most analog O/P change is instantaneously . In many applications that this characteristics is undesirable and a gradual controlled output Slew rate is more appropriate. The EX9021/21P/22/24 allows programmable Slew rate control. While the O/P command is sent to EX9021/22P/22/24 to change the analog value , the O/P will automatically slope to the new value at the special Slew rate .The EX9021/21P/22/24 update the analog value at approximately 100 conversions per second . The O/P is smoothly stepped until the final O/P value is reached .

# **4.2 Current Readback**

l

The EX9021/21P/22 have the analog to digital converter to monitor the current O/P signal . The current Readback may find the fault of improper wiring or loads while thr Readback value is far from the O/P value . The EX9024 don't have the analog to digital converter to monitor the current O/P signal . But the EX9024 may response the current digital value transferring to the Digital /Analog Converter . It can't indicate the real Digital / Analog Converter O/P value and can't detect the fault of improper wiring or loads .